# Introdução à Computação Prof. André Backes

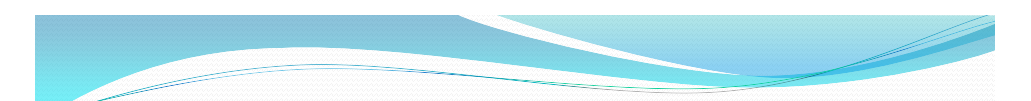

#### Informática

- Informática é informação automática
- Informática pressupõe o uso de computadores eletrônicos no trato da informação
- Cabe a informática a tarefa de coletar, tratar e disseminar dados gerando informação
	- DADOS: elementos conhecidos de um problema
	- INFORMAÇÃO: Um conjunto estruturado de dados

2

# Componentes básicos do

#### computador

- Hardware: equipamento físico
	- Periféricos de entrada e saída; componentes físicos da máquina: carcaças, placas, fios, fontes de energia, cabos, etc.
- Software:
	- É constituído pelos programas que permitem atender às necessidades do usuário. Envolve um conjunto de
		- (1) Instruções que são executadas para produzir a tarefa desejada;
		- (2) Estrutura de dados que permitem que os programas manipulem corretamente as informações;
		- (3) Documentos: que descrevem a operação e uso do programas

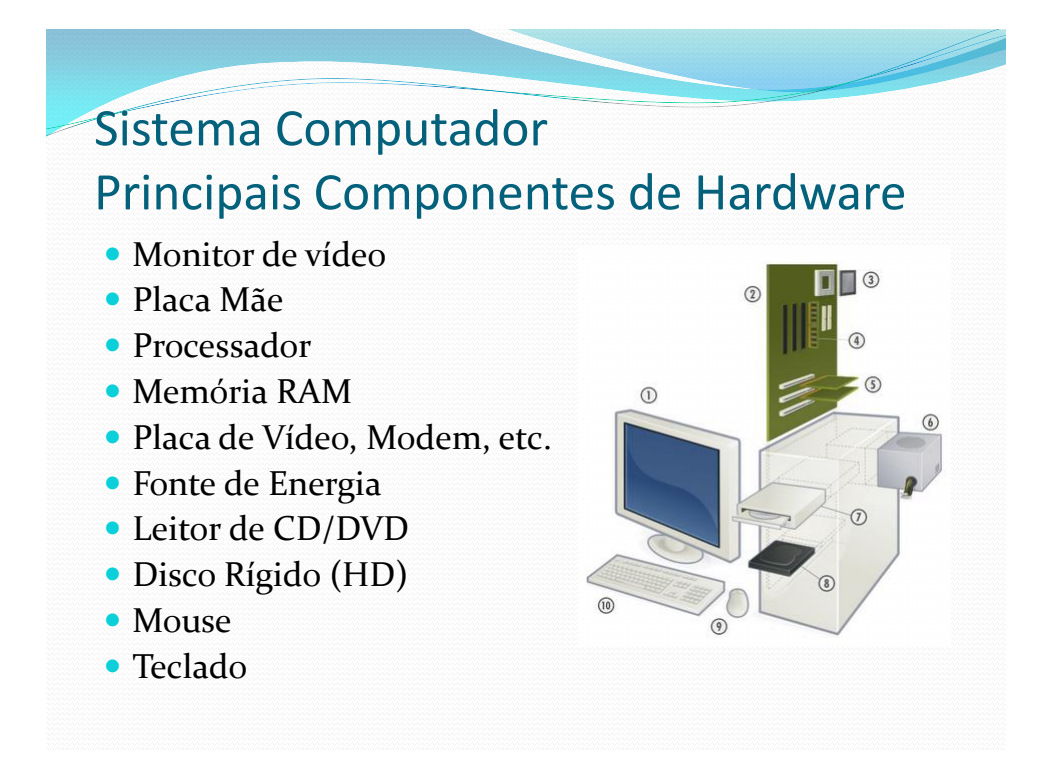

#### Processador

- Processador CPU (*Central Processing Unit*)
	- Responsável pela realização das operações de processamento (cálculos matemáticos, cálculos lógicos, etc) e de controle, durante a execução de um programa;
	- Constituída por dois componentes principais:
		- ALU (Unidade Aritmética e Lógica);
		- Unidade de Controle.

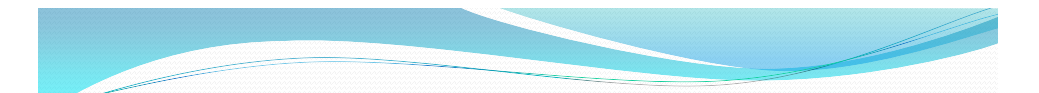

#### Processador

- Processador CPU (*Central Processing Unit*)
	- Possui uma frequência de operação, normalmente dada em megahertz (MHz) ou gigahertz (GHz), que está relacionada com a velocidade de execução das operações
		- Entretanto, note que uma maior frequência não implica necessariamente em um processador mais veloz;
	- Memória Cache
		- memória interna do processador de alta velocidade utilizada para armazenar dados e instruções de programas frequentemente utilizados;
	- Pode ter um ou mais núcleos de processamento
		- Processadores com mais núcleos tendem a ser melhores para a execução de várias aplicações (programas) ao mesmo tempo.

## Memória Principal

- Memória Principal RAM (*Random Access Memory*)
	- Armazena as instruções dos programas que estão sendo executados e os dados necessários à sua execução;
	- Quando é solicitada a execução de um programa, normalmente ele é carregado do disco rígido (HD) para a memória RAM, de onde suas instruções são buscadas e executadas pela CPU.

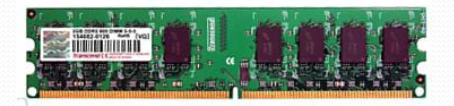

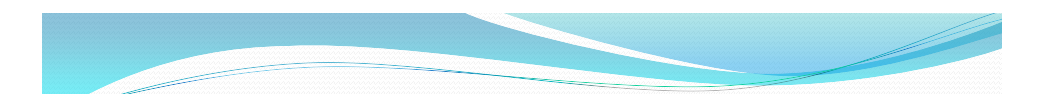

## Memória Principal

- Memória Principal RAM (*Random Access Memory*)
	- Memória de rápido acesso;
	- Chamada memória *volátil*, pois necessita de alimentação elétrica para manter os dados armazenados;
	- Os dados podem ser lidos ou gravados em qualquer posição da memória em qualquer momento (*acesso aleatório*);
	- Capacidade comuns: 128, 256, 512 MB, 1, 2 ou 3 GB.

#### Arquitetura de von Neumann

- Dados e programas a serem executados são carregados para memória principal;
- A unidade central de processamento (CPU), que executa realmente as instruções, é separada da memória;
- As instruções dos programas e os dados são transmitidos da memória principal para a CPU, onde o processamento é realizado;
- Os resultados das operações na CPU devem ser novamente transferidos para a memória;

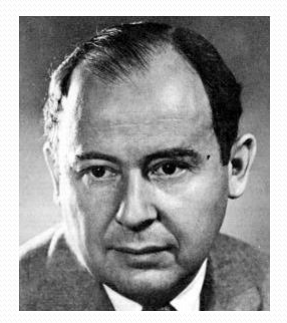

John von Neumann

9

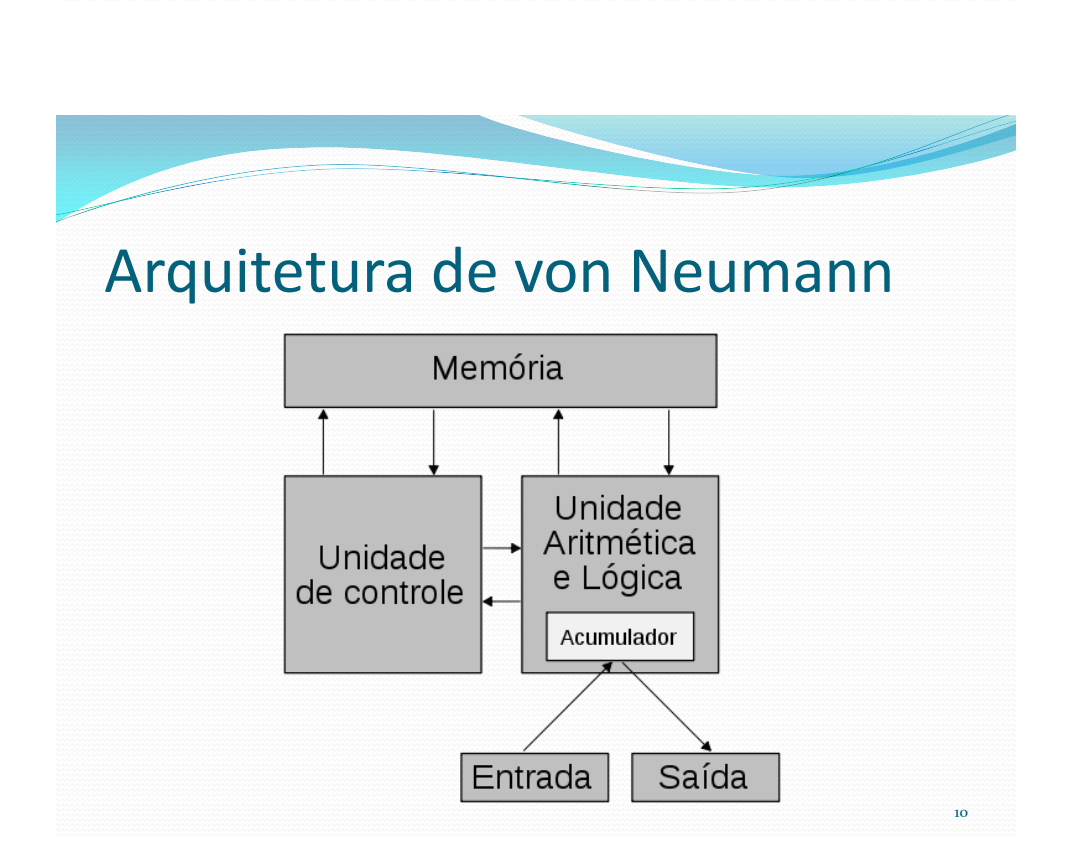

#### Memória Cache

- Pequena quantidade de memória, de alto desempenho (e de alto custo), normalmente localizada dentro da pastilha do processador;
	- Tem a finalidade de aumentar o desempenho do processamento;
	- Armazena as instruções e os dados mais requisitados pela CPU, evitando uma busca repetitiva pelo mesmo dado ou instrução na memória principal;
	- A capacidade varia de acordo com o processador. Capacidades comuns: 128 KB, 512 KB, 2 MB e 4 MB.

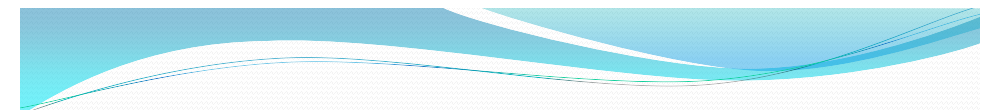

#### Placa Mãe

- Placa Mãe *Motherboard*
	- Conjunto de chips e conexões que tem a função de conectar o processador aos demais componentes do computador (memória, HD, placa de vídeo, etc.);
	- Gerencia a transação de dados entre os componentes;
	- Pode ter vários dispositivos integrados (on-board), como placa de vídeo, placa de som e dispositivo de rede;
	- Alguns fabricantes: ASUS, ECS, Intel, MSI e Gigabyte.

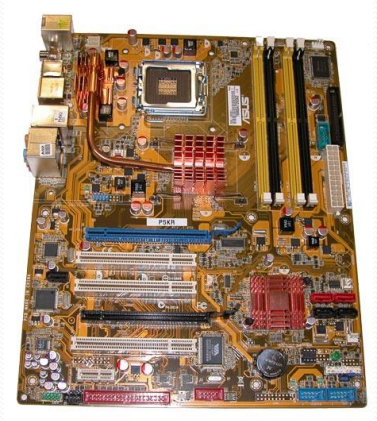

# Dispositivos de Entrada e Saída

- Dispositivos de Entrada
	- Permitem ao computador acessar informações do mundo externo.
	- É a forma como os dados são inseridos dentro do computador
- Dispositivos de Saída
	- Permitem a saída de informações para meios externos e possibilitam sua visualização, armazenamento ou utilização por outro equipamento

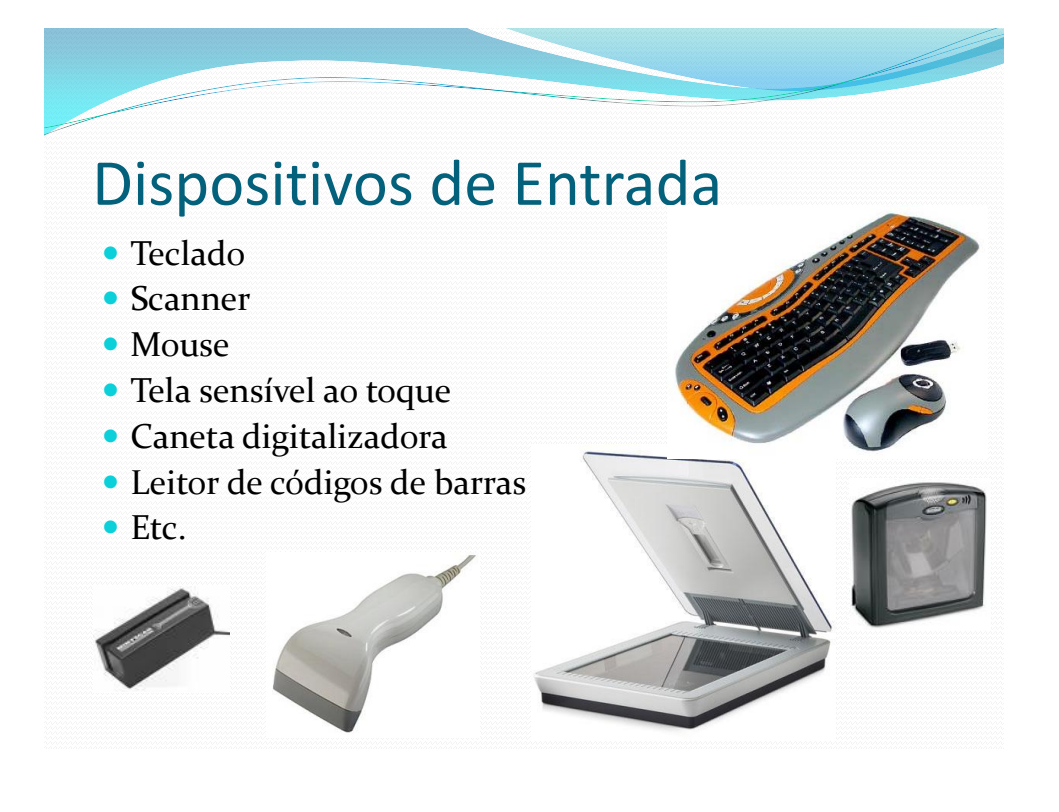

# Dispositivos de Saída

- Monitor
	- VGA, Super VGA, LCD, etc.
- Impressora
	- Laser, jato de tinta
- Alto-falante
- Unidade de disco magnético
- Etc.

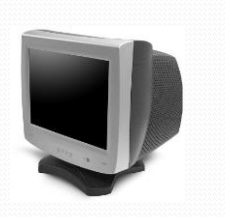

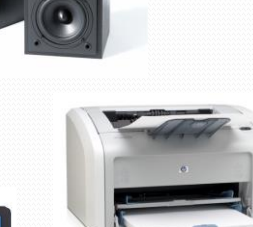

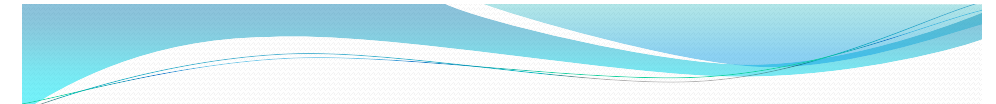

#### Dispositivos de Armazenamento

- Também chamados de memória auxiliar
	- Podem reter grande quantidade de dados
	- Armazena os dados e programas
	- Os dados não são perdidos quando o computador é desligado (não é volátil)
	- Funcionamento muito lento

#### Dispositivos de Armazenamento

- Disco Rígido (HD *Hard Disk*)
	- Armazenamento Magnético
	- Alta capacidade de armazenagem de dados: 160 GB, 250 GB, 400 GB, etc
- Fita Magnética
	- Armazenamento Magnético
	- Alta capacidade de armazenagem de dados: 200, 400, 800 GB, etc.
	- Acesso sequencial ao dados

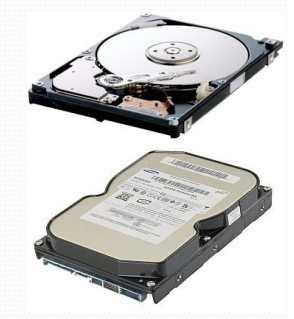

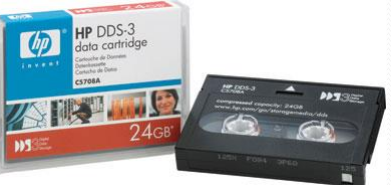

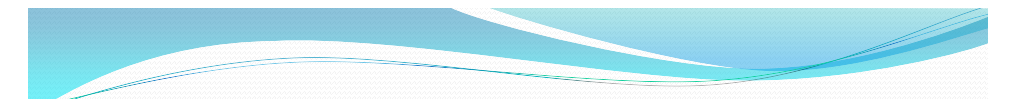

#### Dispositivos de Armazenamento

- Armazenamento Óptico CDs e DVDs
	- CD-R (*Compact Disc – Recordable*)
		- Capacidades comuns: 650 ou 700 MB.
	- CD-RW (*Compact Disc Rewritable*)
		- Como o CD-R, porém pode ser gravado várias vezes
	- DVD-R comum (*Single Layer*)
		- Capacidade: 4,7 GB.
	- DVD-R dupla-camada (*Dual Layer*)
		- Capacidade maior de armazenamento: 8,5 GB
	- DVD-RW
		- Pode ser gravado várias vezes pela unidade gravadora de DVD

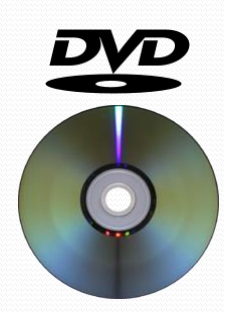

#### Dispositivos de Armazenamento

- Armazenamento Óptico Blue-ray e HD-DVD
	- Novas tecnologias de armazenamento óptico que oferecem grande capacidade de armazenagem;
	- Disco do mesmo tamanho do CD ou DVD;
	- Utilizados para armazenar vídeo de alta definição ou grandes quantidades de dados;
	- Alto custo:
	- Capacidades de armazenagem:
		- HD-DVD Single Layer: 15 GB
		- HD-DVD Dual Layer: 30 GB
		- Blu-Ray Single Layer: 25 GB
		- Blu-Ray Dual Layer: 50 GB

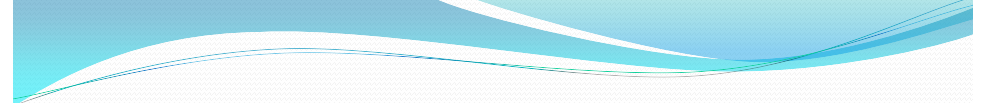

#### Dispositivos de Armazenamento

- Memória Flash
	- Tipo de memória não-volátil que pode ser apagada e reprogramada eletricamente;
	- Utilizada em dispositivos do tipo pendrive, *memory stick*, mp3-player;
	- Apresenta baixo consumo e boas taxas de transferência;
	- Já é utilizada em notebooks;
	- Existem crenças de que esse tipo de memória substituirá os discos rígidos ao longo dos anos.

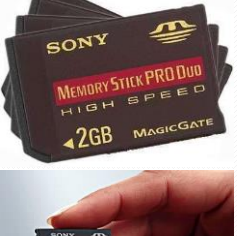

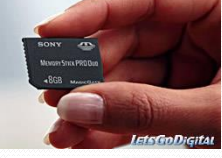

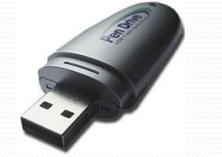

#### Dispositivos de Armazenamento

#### Custo x Velocidade x Capacidade

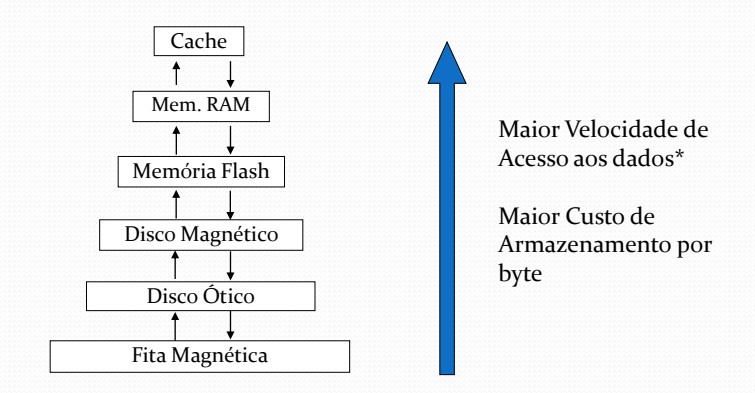

*\*Vários dispositivos de memória flash ainda possuem taxas de transferência de dados menores do que as taxas de transferência de muitos discos magnéticos.*

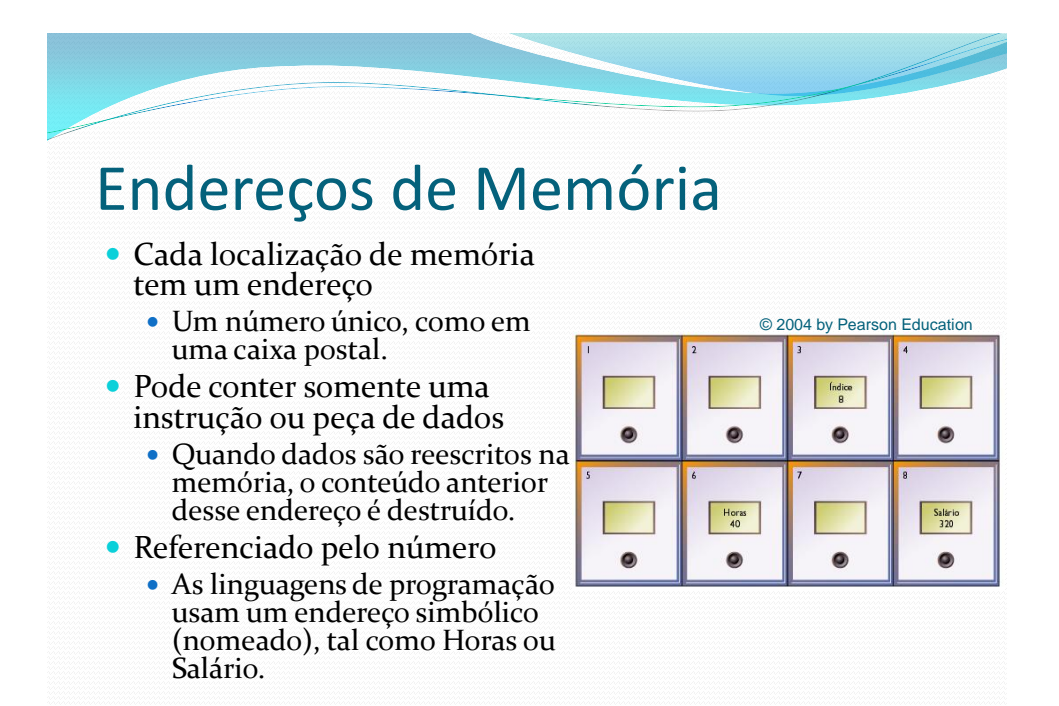

#### Tipos de Computadores

- Existem vários tipos de computadores
	- PDAs ou Handhelds
	- Computadores portáteis (laptops)
	- Computadores de mesa (desktops)
	- Computadores de médio porte (servidores)
	- Mainframes
	- Supercomputadores

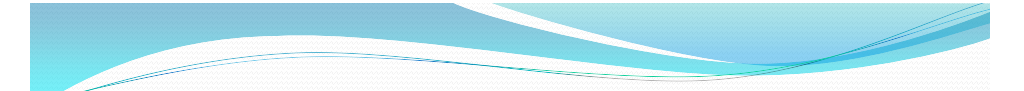

#### Tipos de Computadores

#### Mainframes

- Computador de grande porte, dedicado normalmente ao processamento de um volume grande de informações;
- Disponibilizam alto nível de segurança;
- Possuem um grande número de processadores;
- Algumas aplicações
	- Processamento de transações de cartões de crédito, gerenciamento de contas bancárias, aplicações de *data mining*  e *data warehouse*, censo, sistemas de ERP, etc.

#### Tipos de Computadores

- Mainframe Exemplo
	- IBM System z9 Enterprise Class Modelo 2094-S54
		- 54 processadores principais
		- Até 512 GB de memória principal
		- Peso: Até 2003 kg
		- Altura: 1,94 metro

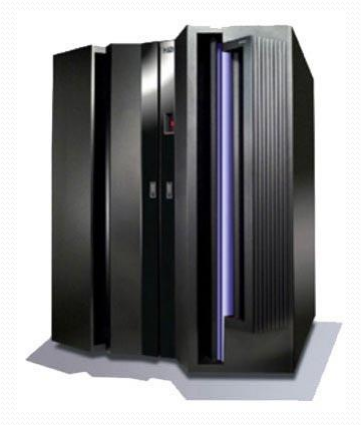

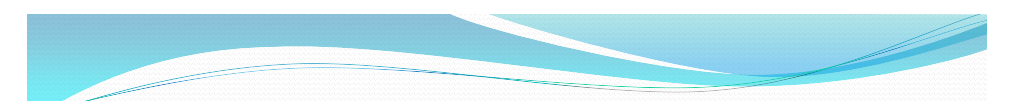

## Tipos de Computadores

- Supercomputadores
	- Altíssima velocidade de processamento e grande capacidade de memória, empregado normalmente em pesquisas científicas, aeroespaciais e militares.
	- Supercomputador da NASA Columbia
		- 10240 processadores Intel Itanium;
		- 20 terabytes de RAM;
		- 440 terabytes de armazenamento;
		- 51.87 teraflops, ou 51.87 trilhões de operações de ponto flutuante por segundo.

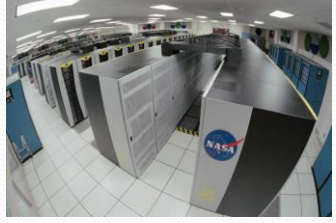

#### Tipos de Computadores

- Supercomputadores -Exemplo
	- Supercomputador INPE -Instituto Nacional de Pesquisas Espaciais
		- 244 teraflops (trilhões de operações de ponto flutuante)
		- 1.272 nós, cada um deles com velocidade máxima de 192 gigaflops por segundo

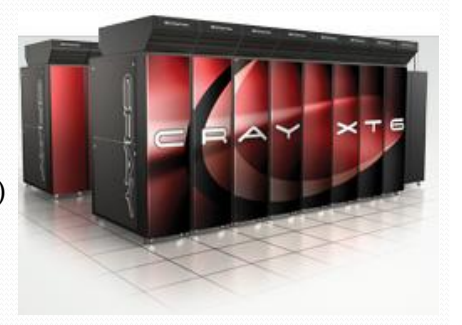

http://www.agencia.fapesp.br/materia/12874/inpe-recebe-supercomputador-climatico.htm

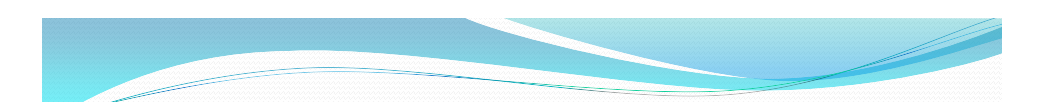

#### BIOS

- Sistema Básico de Entrada/Saída (*Basic Input/Output System*)
	- Gravado em memória permanente (firmware)
	- Responsável pelo suporte básico de acesso ao hardware, e início do sistema operacional.

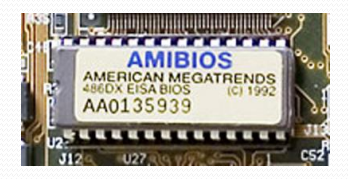

#### Sistema Operacional

- Conjunto de programas que se situa entre os softwares aplicativos e o hardware
	- Gerencia os recursos do computador (CPU, dispositivos periféricos).
	- Estabelece uma interface com o usuário.
	- Determina como o usuário interage com o sistema operacional.
	- Provê e executa serviços para softwares aplicativos.

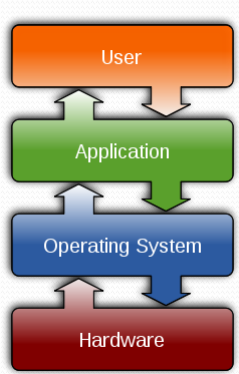

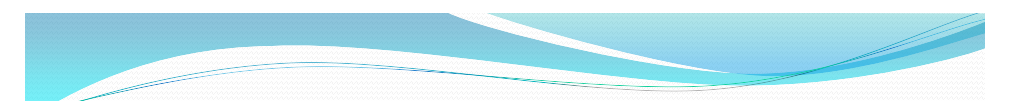

#### Sistema Operacional

- O sistema operacional tem todos os comandos básicos que os aplicativos vão usar, em vez de ter todas estas funções reescritas para cada aplicativo.
	- Exemplo: spool de impressão

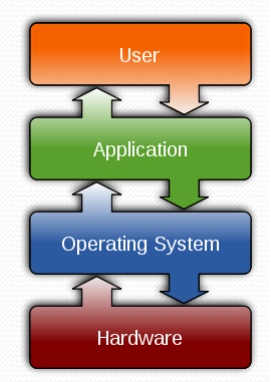

# História do sistema operacional

- Primórdios
	- Inexistente
	- Usuário: programa e opera a máquina
	- Alocação de recurso "computador" feito por planilha
	- Acesso direto aos periféricos
- Evoluir para
	- Melhor utilizar os recursos
	- Avanços tecnológicos (novo hardware)
	- Novos serviços

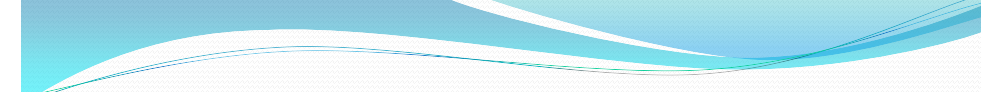

#### História do sistema operacional

- Sistema em lote (*batch*)
	- Operadores profissionais
		- Usuário não era mais o operador da máquina
	- Job
		- Programa a ser compilador e executado, mais os dados de execução
	- Jobs são organizados em lote (batch)
		- Necessidades semelhantes (ex: mesmo compilador)
	- Passagem entre diferentes jobs continua sendo manual
		- Monitor residente: primeiro sistema operacional (rudimentar)

## História do sistema operacional

- Monitor residente
	- Programa que fica permanente em memória
	- Automatiza a transição entre jobs
	- Funcionamento
		- Execução inicial
		- Controle é transferido para o job (Cartões de controle)
		- Quando o job termina, o controle retorna ao monitor
		- Centraliza as rotinas de acesso a periféricos disponibilizando aos programas de usuários

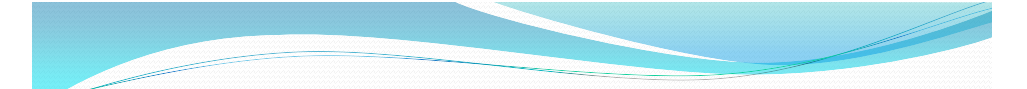

#### História do sistema operacional

- Monitor residente
	- Problemas
		- Monitor residente permite a execução de apenas um programa a cada vez
		- Desperdício de tempo de CPU com operações de E/S
	- Solução
		- Manter vários programas na memória ao mesmo tempo
		- Enquanto um programa realiza E/S, outro pode ser executado
		- Multiprogramação (multitarefa)

# História do sistema operacional

- Multiprogramação (multitarefa)
	- Manter mais de um programa em "execução" simultaneamente
	- Duas inovações de hardware possibilitam o surgimento da multiprogramação
		- Interrupção (sinalização de eventos) e discos magnéticos (acesso randômico a diferentes jobs/programas)

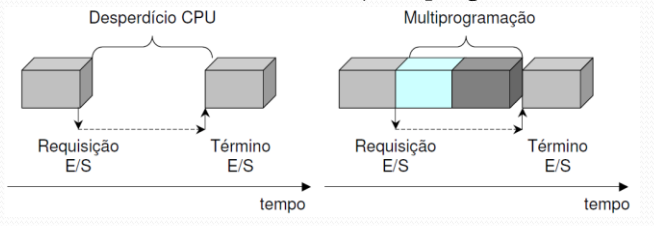

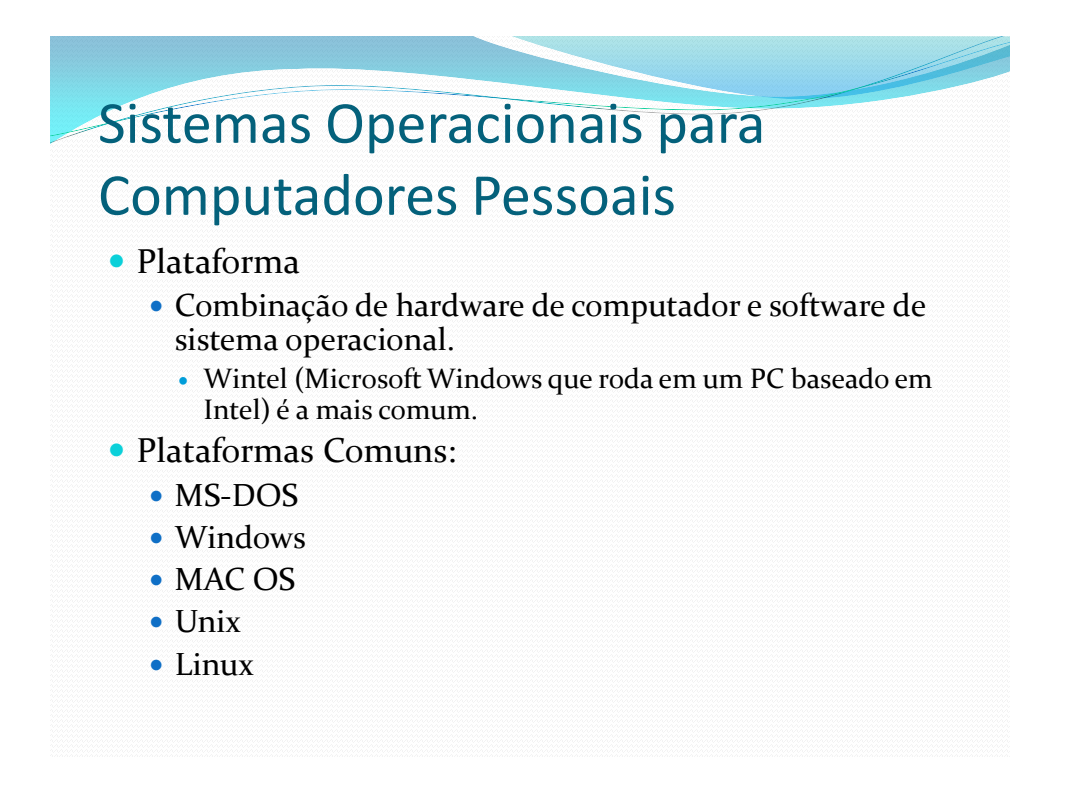

- DOS (Disk Operating System)
	- Baseado em linha de comando.
		- A tela apresenta prompts ao usuário.
		- O usuário digita comandos.
	- Não é amigável (user-friendly).
	- Existem várias versões
		- MS\_DOS, PC-DOS, DR-DOS, FreeDOS
	- IBM-PC + Bill Gates: O "negócio do século"

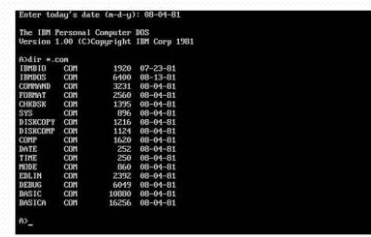

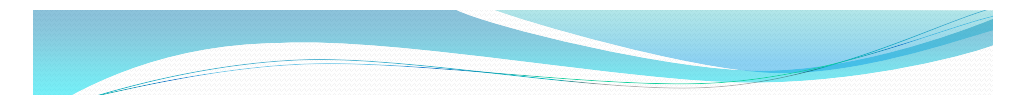

- 1981 Xerox Star
	- Primeiro sistema operacional comercial baseado em janelas.
	- Estilo de interação WIMP (em inglês, Janelas, Ícones, Menus e Apontadores)

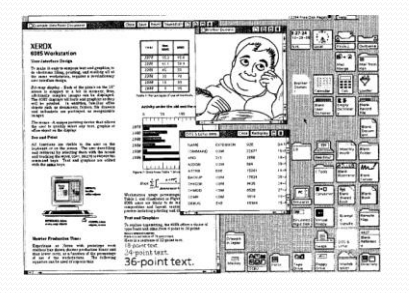

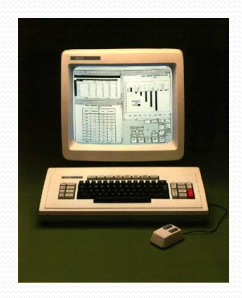

- 1983 Apple Lisa
	- Primeiro PC a ter um mouse e uma interface gráfica.
	- A interface foi inspirada nas estações de trabalho Xerox.

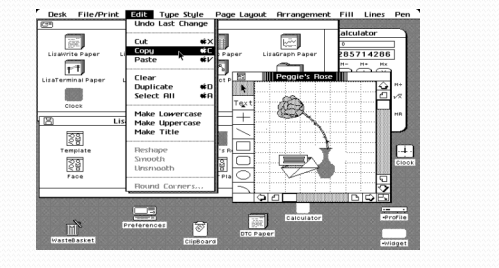

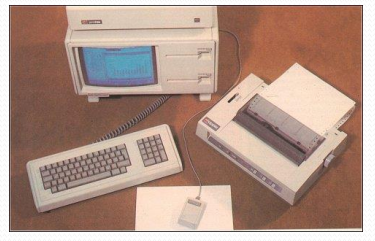

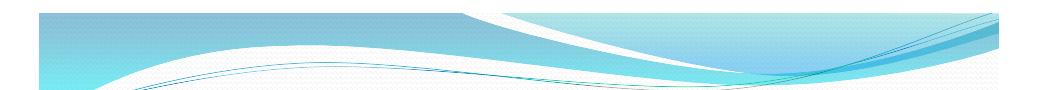

- Microsoft Windows
	- Iniciou-se como um ambiente operacional para o MS-DOS.
		- Não era um sistema operacional completo; necessitava do MS-DOS.
	- Usa uma interface gráfica.
		- Gerenciador baseado em ícones.
		- Os usuários podem usar os comandos e a interface do DOS.
	- Agora é uma família completa de sistemas operacionais.
	- "Multitarefa".
	- Gerenciador de arquivos estilo árvore.
	- Surgimentos dos aplicativos (Office).

- Windows 1.01 (1985)
	- O sistema rodava no padrão 16-bit e usava menos de 1MB.
	- Rudimentar interface gráfica, rodando em cima do MS-DOS 5.0.
- Windows 3.11 (1992)
	- Softwares para multimídia
	- Fontes TrueType
	- Mais estável
	- Oito disquetes de 3,5" (1,44 MB)

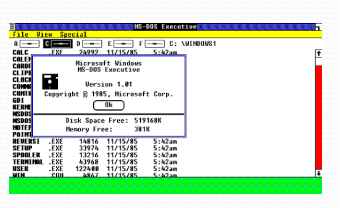

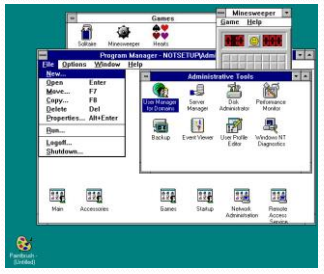

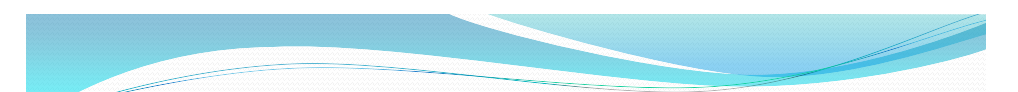

- Windows 95
	- Completamente novo sistema operacional independente do DOS
	- $\bullet$  FAT<sub>16</sub>
	- Menu Iniciar
	- Barra de Tarefas

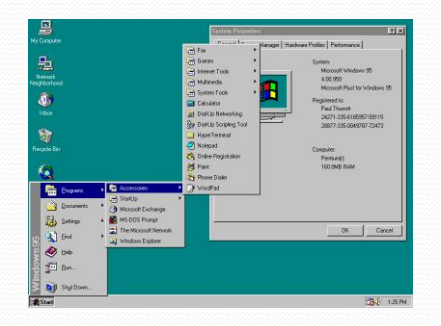

- Windows 98
	- Assistentes: software passo a passo para instalar, configurar e usar software.
	- Suporte a vários monitores e USB
	- Restauração do sistema via DOS
	- Integração com Internet
	- FAT<sub>32</sub>

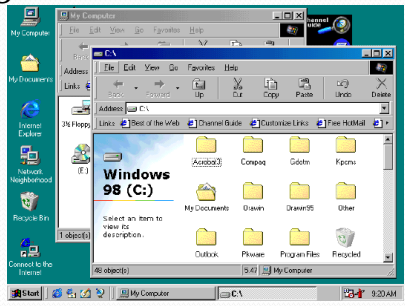

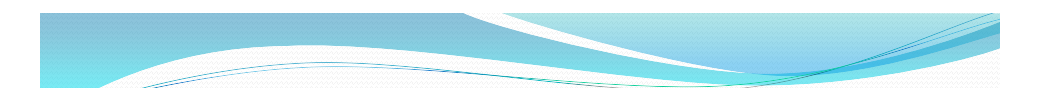

- Windows Me 2000
	- Suporte para multimídia
		- Media Player, edição de vídeo.
	- Maiores recursos de confiabilidade.
	- Suporte para redes domésticas
- Windows 2000
	- Coorporativo
		- Você obtém "sua" área de trabalho e arquivos, independentemente de qual PC usa para acessar a rede
	- Bastante estável
	- $\bullet$  32 bits
	- Falhas de segurança (armazenamento de senhas)

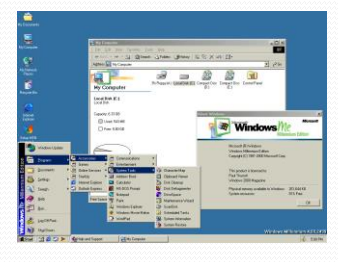

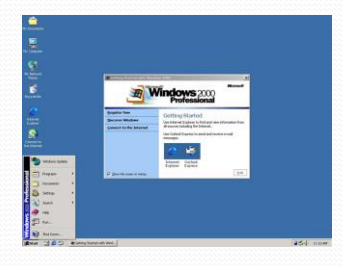

- Windows XP 2001
	- Uma das melhores versões já lançadas
		- Melhor interface com o usuário:
		- Área de trabalho muito mais clara e desobstruída.
		- Mais ícones no menu Iniciar redesenhado.
	- Rápido, maior e melhor suporte a hardware, multimídia e proteção para a Internet
	- Suporte para múltiplos usuários e personalização
	- Diferentes versões
		- Home e Professional

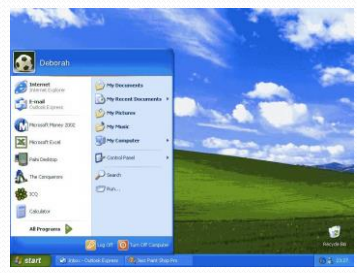

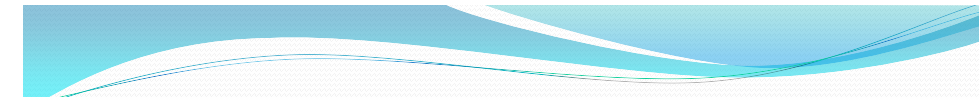

- Windows Vista 2006
	- Basicamente, um fiasco
		- Sistema lento, pesado e cheio de falhas
	- Recursos de transparência
	- Sistema de alternância 3D de janelas
	- Ferramentas integradas para segurança
- Windows  $7 2009$ 
	- Tudo que o Windows Vista era para ter sido e não foi.
	- Sistema rápido e inteligente

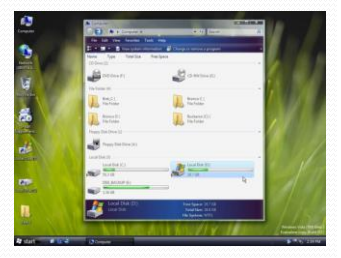

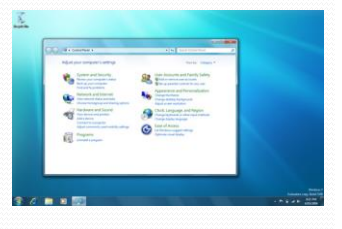

Evolução do Windows

#### **Microsoft Windows**

family tree

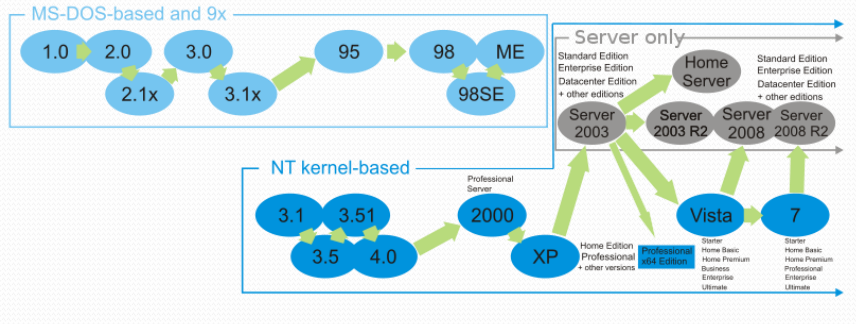

1985 1987 1989 1991 1993 1995 1997 1999 2001 2003 2005 2007 2009 1986 1988 1990 1992 1994 1996 1998 2000 2002 2004 2006 2008 2010

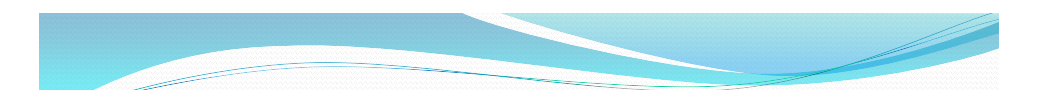

#### Evolução dos SO's

- MAC OS
	- Projetado para o computador Macintosh.
	- Primeira GUI bem-sucedida comercialmente.
	- Serviu como modelo para o Windows e outros produtos GUI desenvolvidos a partir de então.

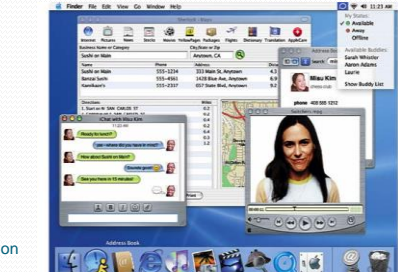

#### UNIX

- Desenvolvido em 1971 para ser usado no minicomputador DEC.
- Sistema baseado em caracteres com interface de linha de comando.
- Não é ligado a nenhuma família de processadores.
	- Roda praticamente em qualquer tipo de sistema (PC, mainframe, estação de trabalho) de qualquer fabricante.
- Principal sistema operacional em uso em servidores de Internet.
	- Manipula facilmente muitos usuários ao mesmo tempo.

© 2004 by Pearson Education

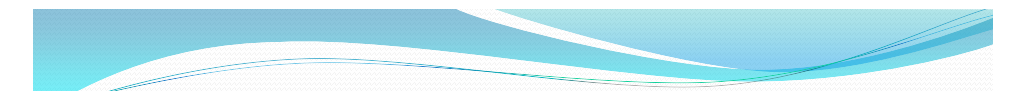

## Evolução dos SO's

#### • Linux

- Usa interface de linha de comando.
	- Muitas companhias criaram uma GUI para funcionar com o Linux.
- Conceito de fonte aberta.
	- O código-fonte é livre.
	- Usuários podem fazer o download, modificar e distribuir o software.
- Mais estável do que o Windows.
- Aplicativos relativamente escassos.

#### Representação de Dados

- Os computadores entendem apenas duas coisas: ligado e desligado.
- Dados são representados na forma binária:
	- Sistema numérico binário (base 2).
	- Contém somente 2 dígitos: 0 e 1.
	- Corresponde a dois estados: ligado e desligado.

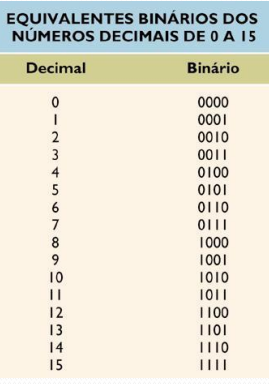

© 2004 by Pearson Education

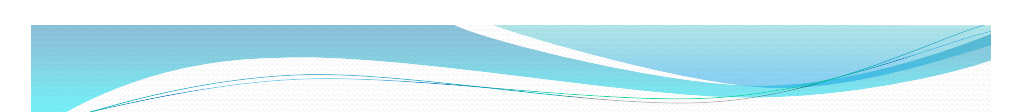

#### Representação de Dados

- **Bit**: abreviação de *binary digit* (dígito binário).
	- Dois valores possíveis: 0 e 1.
	- Nunca pode estar vazio.
	- Unidade básica para armazenar dados:
	- 0 significa desligado; 1 significa ligado
- **Byte**: um grupo de 8 bits.
	- Cada byte tem 256 (28) valores possíveis.
	- Para texto, armazena um caractere:
		- Pode ser letra, dígito ou caractere especial (Código ASCII).
	- Dispositivos de memória e armazenamento são medidos em número de bytes.

#### Representação de Dados

Conversão binário -> decimal

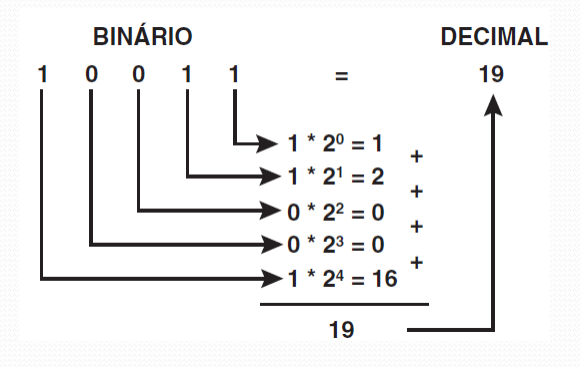

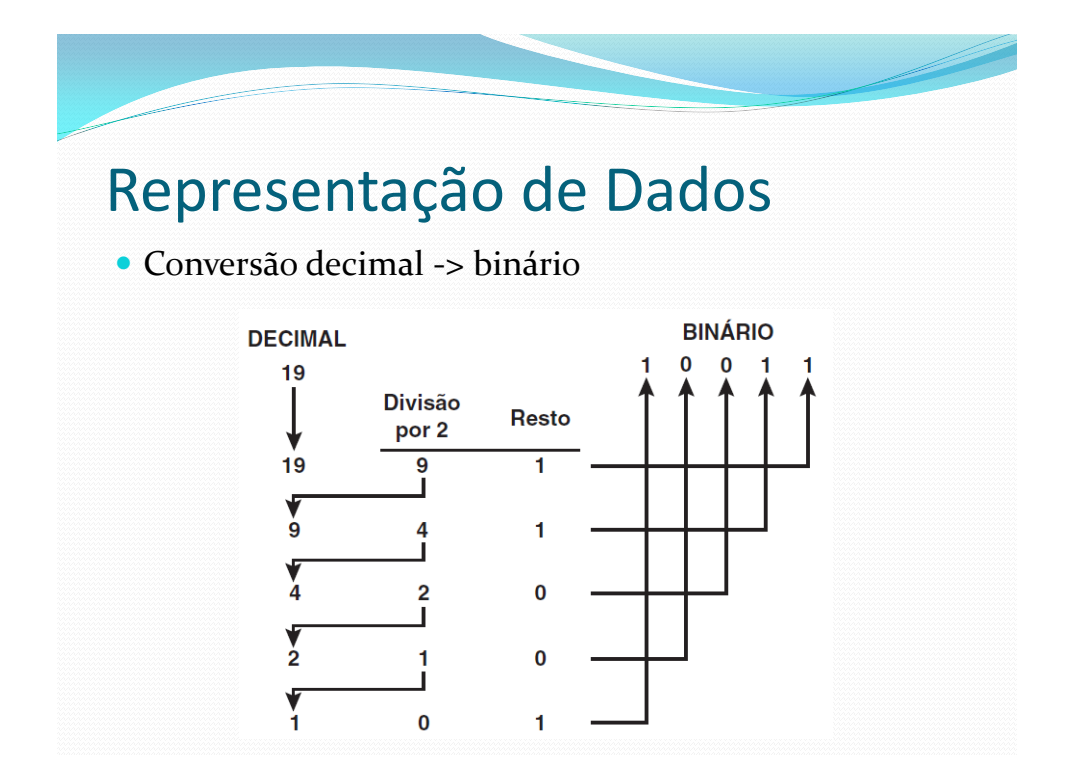

#### Representação de Dados

- **Palavra**: número de bits que a CPU processa como uma unidade.
	- Tipicamente, um número inteiro de bytes.
	- Quanto maior a palavra, mais potente é o computador.
	- Computadores pessoais tipicamente têm 32 ou 64 bits de extensão de palavras.

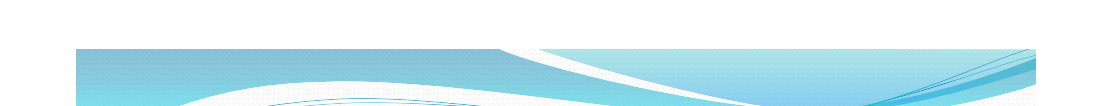

#### Capacidades de Armazenamento

• Kilobyte: 1024  $(2^{10})$  bytes.

© 2004 by Pearson Education

- Capacidade de memória dos computadores pessoais mais antigos.
- Megabyte: aproximadamente, um milhão  $(2^{20})$  de bytes.
	- Memória de computadores pessoais.
	- Dispositivos de armazenamento portáteis (disquetes, CD-ROMs).
- Gigabyte: aproximadamente, um bilhão (2<sup>30</sup>) de bytes.
	- Dispositivos de armazenamento (HD's, DVD's, memória Flash, Blu-Ray).
	- Memória de mainframes e servidores de rede.
- Terabyte: aproximadamente, um trilhão (2<sup>40</sup>) de bytes.
	- Dispositivos de armazenamento para sistemas muito grandes.

# Agradecimento

 Agradeço ao professor Prof. Daniel Furtado (FACOM-UFU) pelo material disponibilizado